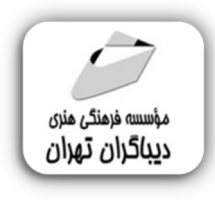

 *به نام خدا* 

# **آموزش کاربردي PLC LOGO V8**

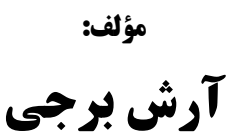

هرگونهچاپ وتکثیرازمحتویاتاینکتاب بدوناجازهکتبی ناشرممنوع است. متخلفان به موجب قانون حمايت حقوق **مؤلفان،مصىنفانوھىرمىدانتحتپيگردقانونىقرارمىگيرىد.** 

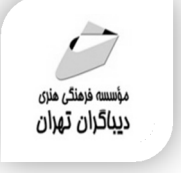

## **عنوان كتاب: آموزش کاربردي PLC LOGO V8**

- **مولف** : **آرش برجی**
- **ناشر**: **موسسه فرهنگی هنري دیباگران تهران** 
	- **ویراستار**: مهدیه مخبري
	- **صفحه آرايي**: دیباگران تهران
		- **طراح جلد**:داریوش فرسایی
			- **نوبت چاپ**: اول
			- **تاريخ نشر**: 1402
			- **چاپ و صحافي:**صدف
				- **تيراژ**100: جلد
			- **قيمت**3100000: ریال
	- **شابك**: -813-9 978-622-218

**نشاني واحد فروش:**تهران، خیابان انقلاب،خیابان دانشگاه -تقاطع شهداي ژاندارمري-پلاك 158ساختمان دانشگاه- طبقه دوم-واحد4 تلفن ها: 22085111-66965749

**فروشگاههاي اينترنتي ديباگران تهران :**

 **WWW.MFTBOOK.IR www.dibagarantehran.com**

سرشناسه:برجی،آرش-1364، عنوان و نام پدیدآور:آموزش کاربردي 8V LOGO PLC /مولف:آرش برجی. ویراستار:مهدیه مخبري. مشخصات نشر: **تهران : دیباگران تهران 1402:** مشخصات ظاهري**316**: **ص:مصور،** شابک: **978-622-218-813-9** وضعیت فهرست نویسی: **فیپا** موضوع:لوگو(زبان برنامه نویسی کامپیوتر) LOGO(computer program language):موضوع موضوع:کنترل کننده هاي برنامه پذیر-نرم افزار programmable controllers-software:موضوع رده بندي کنگره223: TJ رده بندي دیویی**629/895**: شماره کتابشناسی ملی9529897:

∃

**نشانی تلگرام:mftbook @نشانی اینستاگرام دیبا publishing\_dibagaran هرکتابدیباگران،یکفرصتجدیدعلمیوشغلی. هرگوشیهمراه،یکفروشگاهکتابدیباگرانتهران.**  از طریق سایتهای دیباگران،در هر جای ایران به کتابهای ما دسترسی دارید.

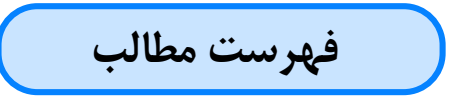

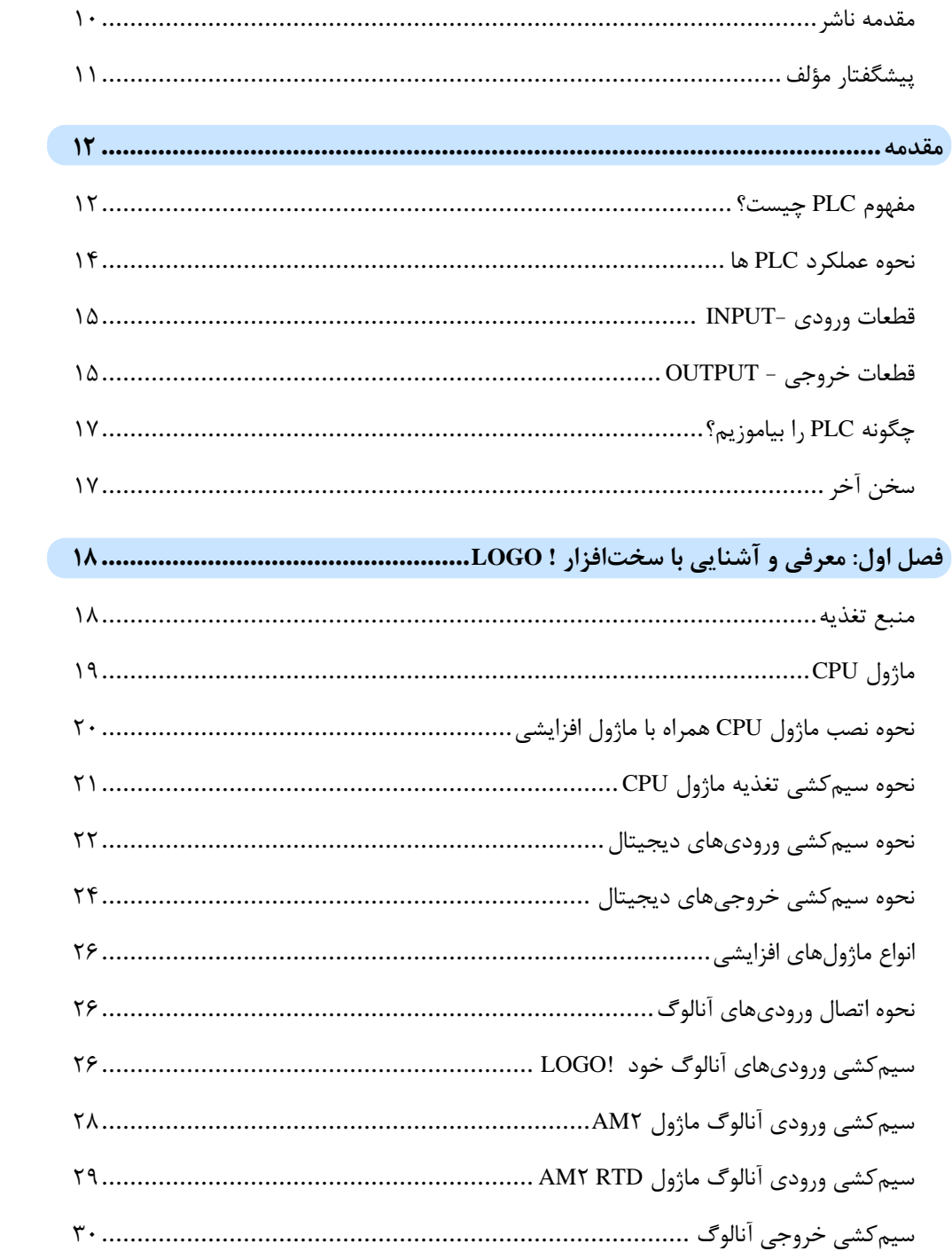

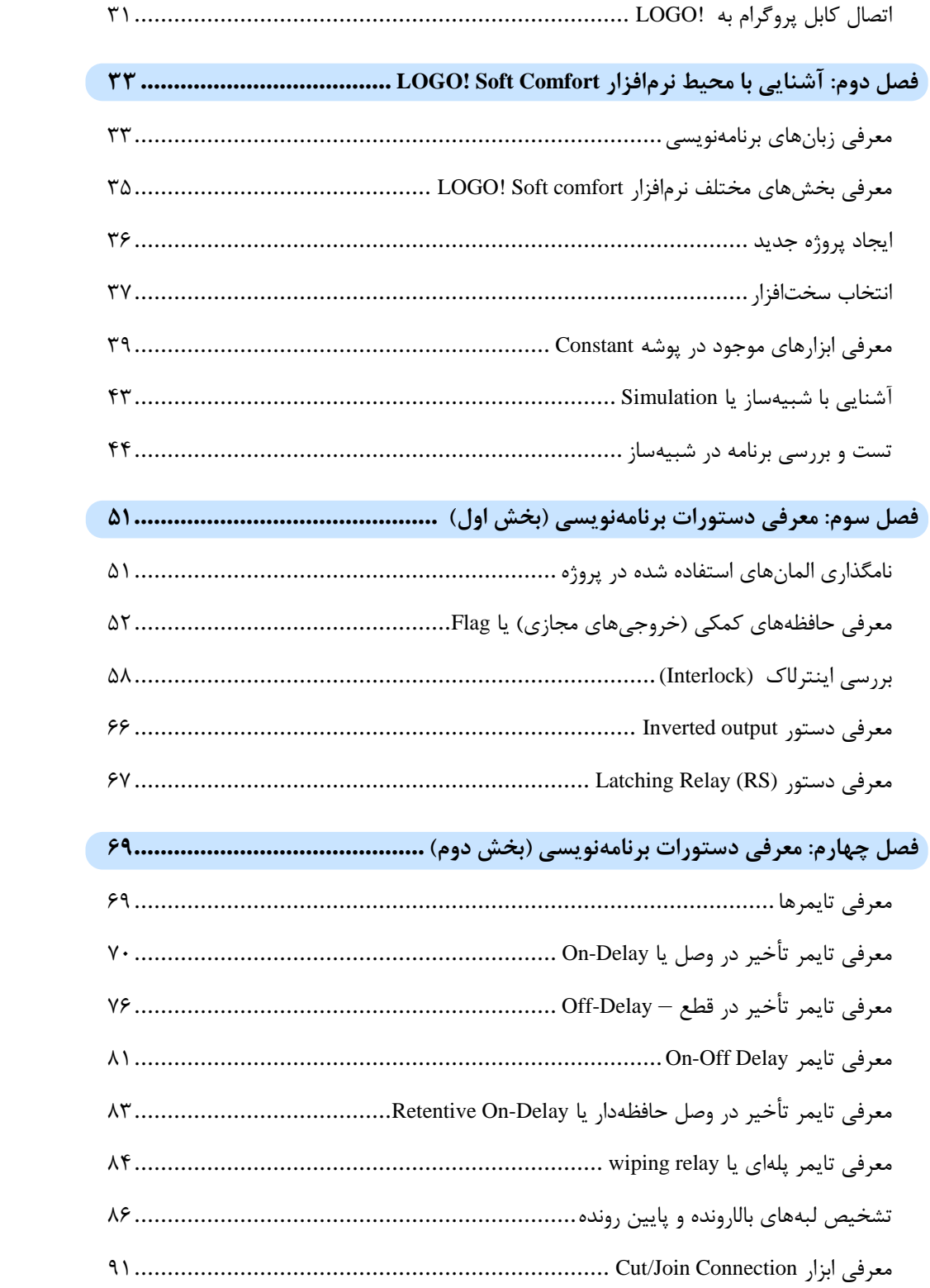

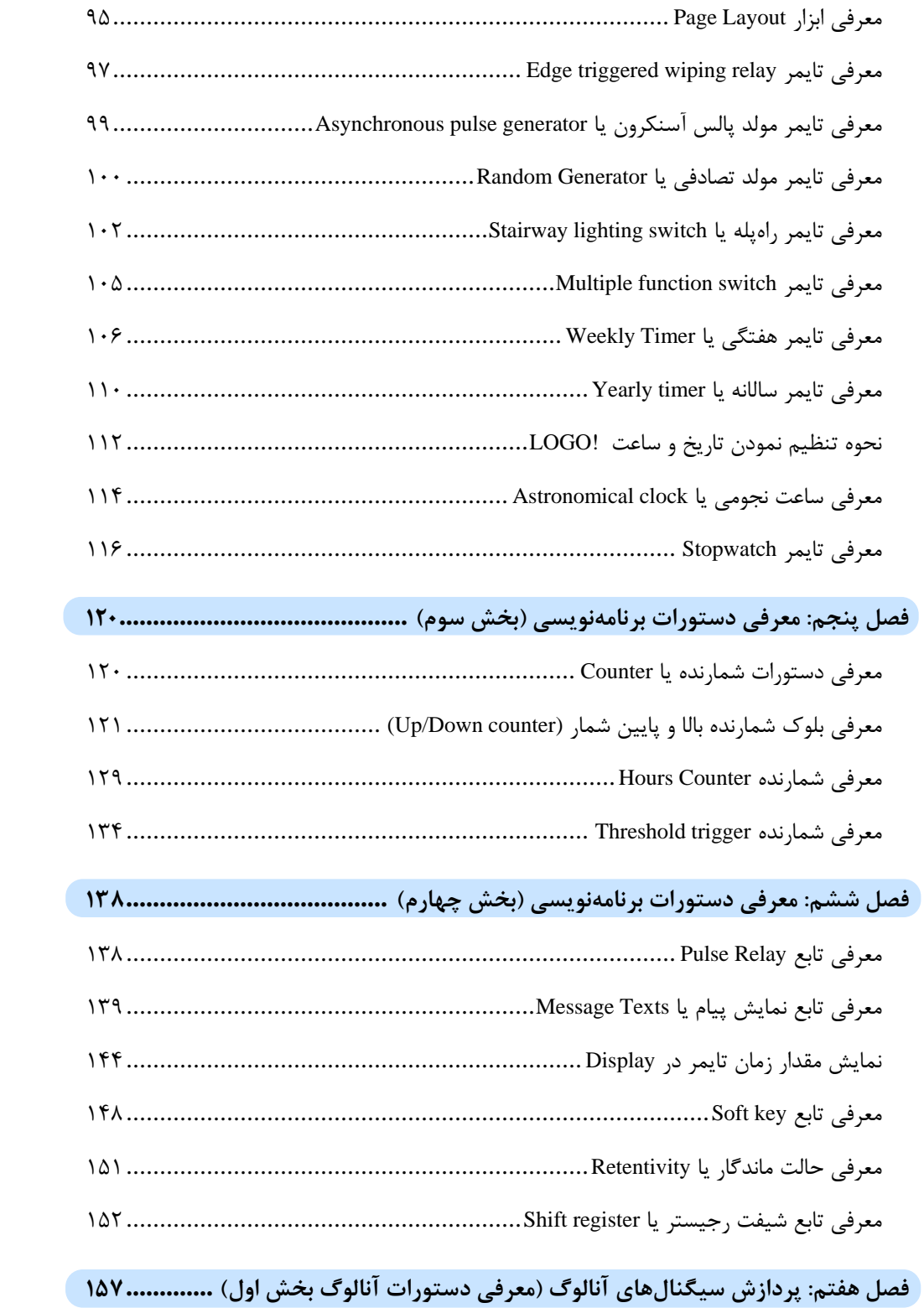

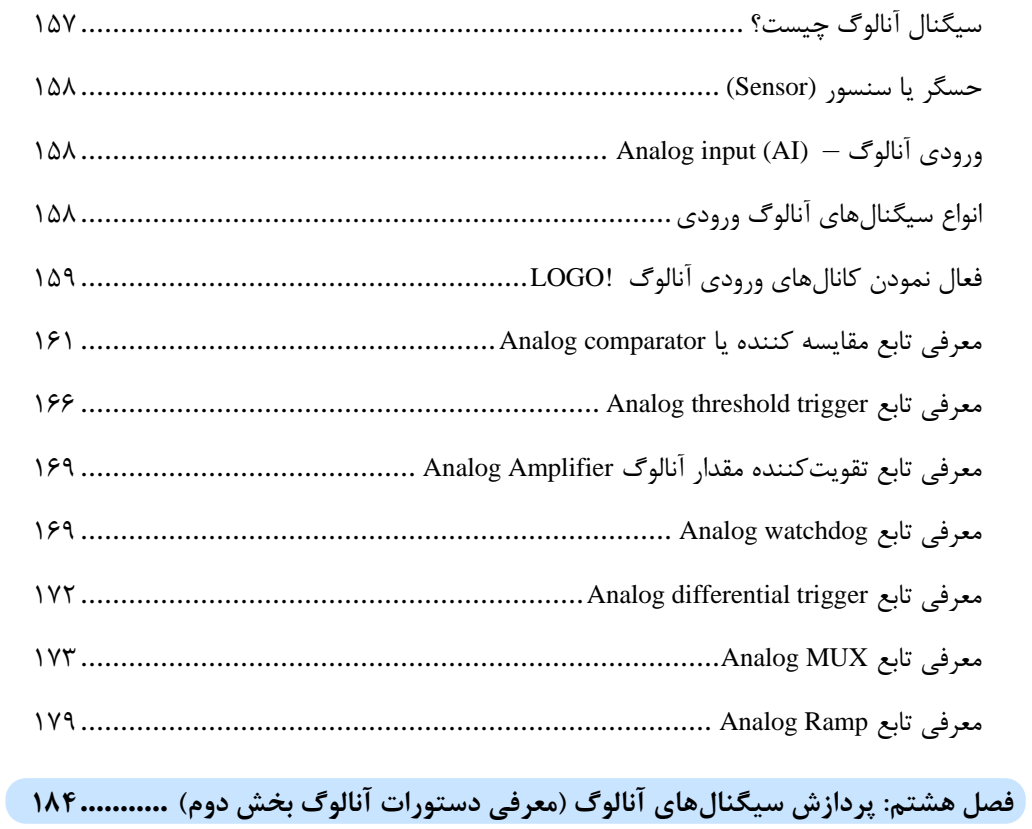

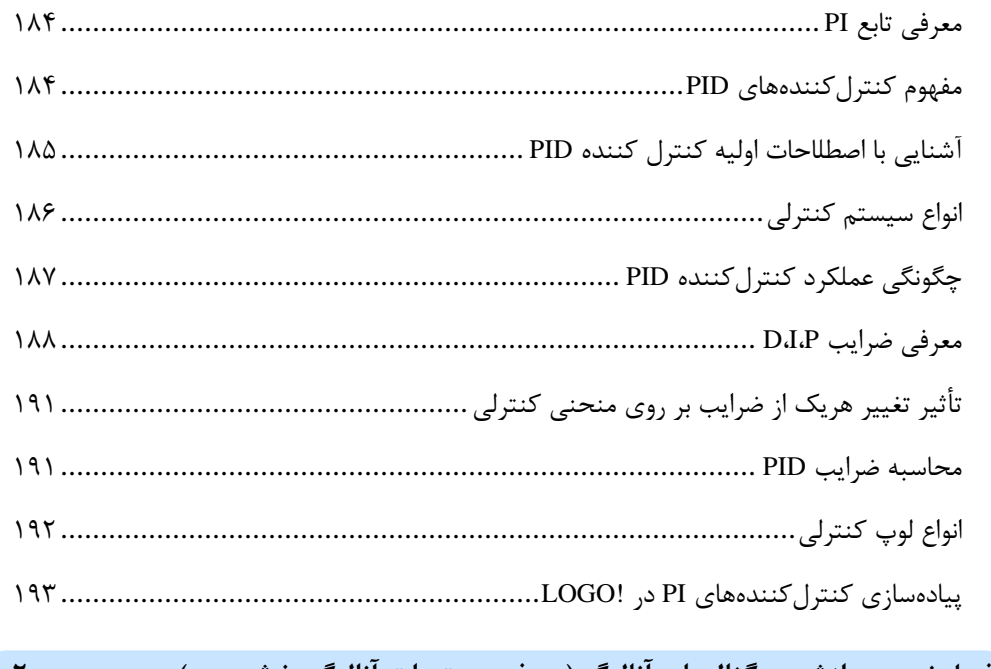

**فصل نهم: پردازش سیگنالهای آنالوگ )معرفی دستورات آنالوگ بخش سوم( ..............**

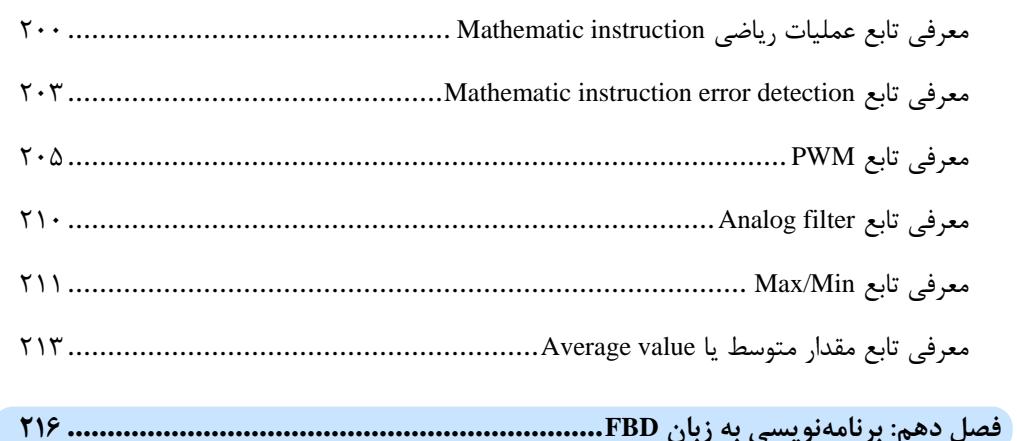

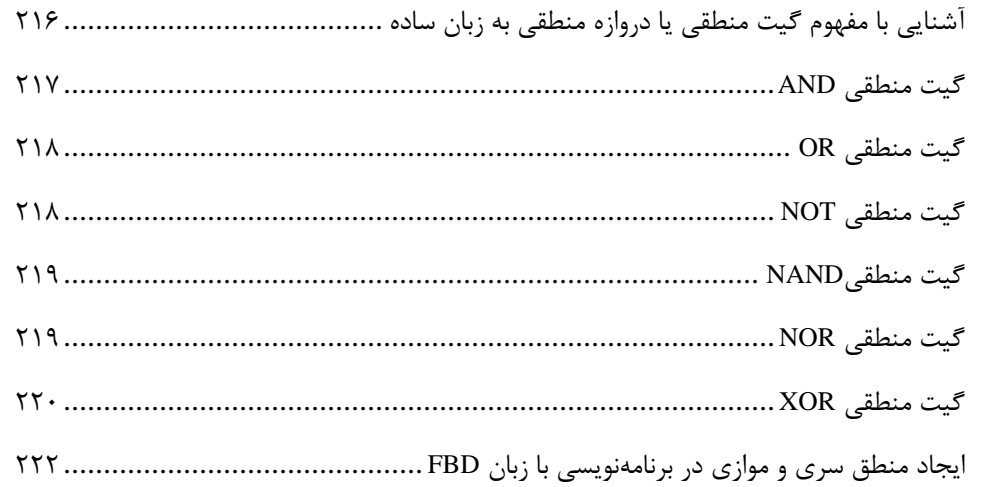

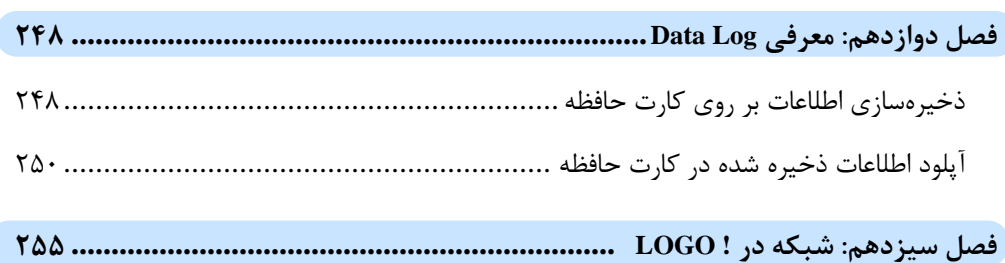

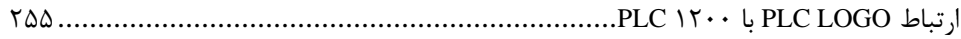

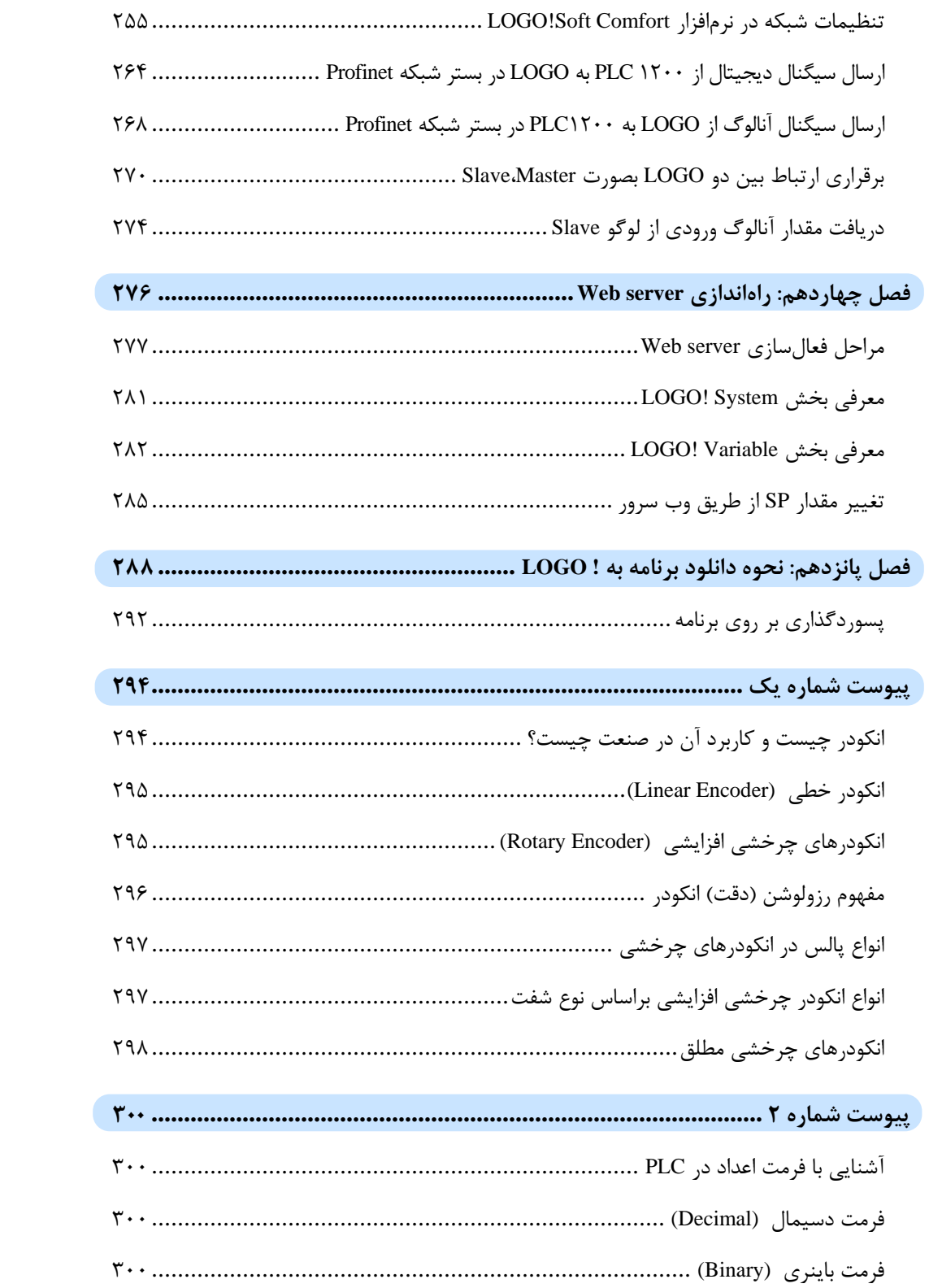

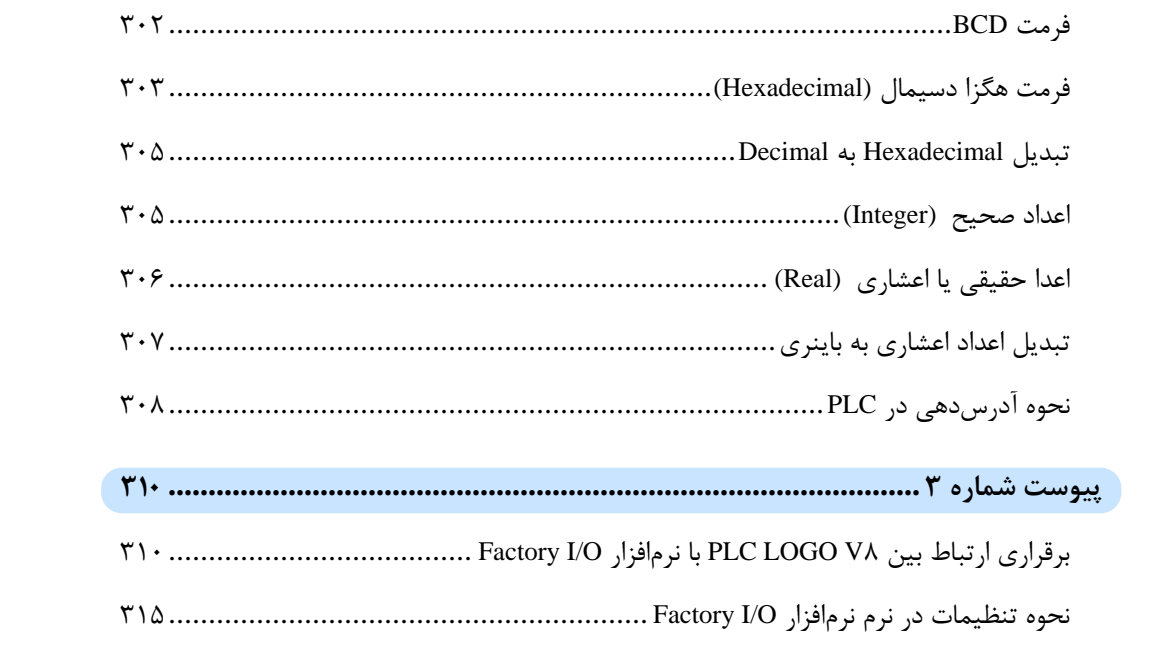

<span id="page-9-0"></span>**مقدمه ناشر** 

.<br><sub>خط</sub>امثی انت بارت مؤسسه **فرسکی بسری دیگران تهران** د<sub>ر عرصه</sub> کیاب ای با کیفیت عالی است که بتواند ه و ه .<br>خواستهای به روز جامعه فرسٖنگی و علمی کشور را باحد امکان پوشش دمد. ه ر<br>هرکباب دیباکران تهران،یک فرصت حدید شغلی وعلمی

حمد و سپاس ايزد منان را كه با الطاف بيكران خود اين توفيق را به ما ارزاني داشت تا بتوانيم در راه ارتقاي دانش عمومي و فرهنگي اين مرز و بوم در زمينه چاپ و نشر كتب علمي و آموزشي گامهايي هرچند كوچك برداشته و در انجام رسالتي كه بر عهده داريم، مؤثر واقع شويم.

گستردگي علوم وسرعت توسعه روزافزون آن، شرايطي را به وجود آورده كه هر روز شاهد تحولات اساسي چشمگيري در سطح جهان هستيم. اين گسترش و توسعه، نياز به منابع مختلف از جمله كتاب را به عنوان قديميترين و راحتترين راه دستيابي به اطلاعات و اطلاعرساني، بيش از پيش برجسته نموده است.

در اين راستا، واحد انتشارات مؤسسه فرهنگي هنري ديباگران تهران با همكاري اساتيد، مؤلفان، مترجمان، متخصصان، پژوهشگران و محققان در زمينه هاي گوناگون و مورد نياز جامعه تلاش نموده براي رفع كمبودها و نيازهاي موجود، منابعي پربار، معتبر و با كيفيت مناسب در اختيار علاقمندان قرار دهد.

كتابي كه دردستداريدتأليف"**جنابآقايآرش برجي**" است كه با تلاش همكاران ما در نشر ديباگران تهران منتشرگشته و شايسته است از يكايك اين گراميان تشكر و قدرداني كنيم.

### **با نظرات خود مشوق و راهنماي ما باشيد**

با ارائه نظرات و پيشنهادات وخواسته هاي خود،به ما كمك كنيد تا بهتر و دقيق تر در جهت رفع نيازهاي علمي و آموزشي كشورمان قدم برداريم.براي رساندن پيام هايتان به ما از رسانه هاي ديباگران تهران شامل سايتهاي فروشگاهي و صفحه اينستاگرام و شماره هاي تماس كه در صفحه شناسنامه كتاب آمده استفاده نماييد.

مدير انتشارات

مؤسسه فرهنگي هنري ديباگران تهران dibagaran@mftplus.com

## <span id="page-10-0"></span>**پیشگفتار مؤلف**

خداوند را بسیار شاکرم که توانستم نگارش کتاب آموزش کاربردی !LOGO را با تمام دشواریهای آن به پایان برسانم. در این کتاب سعی شد که تجربیات بیش از 01 سال حضور در صنعت و تدریس در شاخههای مختلف از جمله PLC های گوناگون در صنعت را در قالب واژگان گرد هم بیاورم تا قدمی کوچک در راستای بالا بردن سطح علمی علاقمندان به صنعت برق در حوزه اتوماسیون صنعتی برداشته باشم. در این مدت تلاش شد که مطالب بصورت کاملاً کاربردی و درعینحال با زبانی ساده جهت درک بهتر مطالب از سوی خوانندگان عزیز ارائه گردد. لذا امیدوار هستم که با مطالعه این کتاب و همچنین تکرار مطالب بیان شده از سوی خوانندگان محترم، باعث پیشرفت و یادگیری اصولی برنامهنویسی !LOGO گردد.

در پایان تکتک واژگان این کتاب را به همسر و پسر عزیزم آبتین که آرامش زندگیام را مدیون آنها هستم تقدیم میکنم.

آرش برجی دی ماه ۱۴۰۲